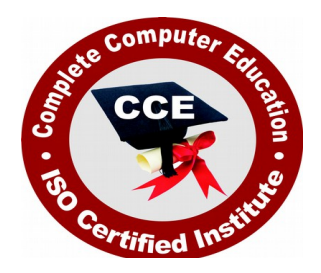

# **Diploma in Computer Hardware Maintenance & Networking**

CCE offers many job oriented computer courses."Diploma in Computer Hardware Maintenance & Networking" is one of the CCE approved course. The detailed contents of this course are in the attachment.

COURSE CODE: CCE-D6

ELIGIBILITY: 10th

DURATION: 1 Year

**SYLLABUS** 

# **COMPUTER HARDWARE**

 Computer Organizations and Operating Systems(Windows and Linux) , Basic Electrical Engineering and Electronics , Microprocessors , Computer Hardware , Internet and Viruses , Principles of Data Communication & Network Maintenance , Digital Fundamentals , Computer Assembling and Software Installations , Hardware Lab , Project

# **COMPUTER ORGANISATION & OPERATING SYSTEMS(WINDOWS AND LINUX)**

# **TYPES OF COMPUTER**

 Analog, Digital, and Hybrid type, Hardware, Software, System software, Application software, Stored Program Concept and Von Newman Architecture, Firm ware, Human ware, Stored Program Concept, Evolution of computers, Generation of computer.

# **BACKGROUND AND NUMBER SYSTEM**

• Information Representation and Codes, Data Types, Complements, Addition and Subtraction of Binary Numbers, Fixed Point and Floating Point Representation, Octal and Hexadecimal System , Conversion of Number Systems, Alpha Numeric Codes – ASCII & EBCDIC, Error Detection Codes, Building Blocks of Computers, Combinational Blocks (Gates, Multiplexes, Decoders, Encoders etc.), Sequential Building Blocks (Flip Flops, Registers, Counters, Random Access Memory, etc.)

# **REGISTER TRANSFER LANGUAGE AND MICRO-OPERATIONS**

 Register Transfer Language, Concept of Bus, Bus and Memory Transfer, Arithmetic Micro Operations, Logical and Shift Micro Operations

# **ARCHITECTURE OF A SIMPLE PROCESSOR**

 A Simple Computer Organization, Computer Registers, Computer Instructions, Timing and Control, Instruction Cycle, Program Interrupts, Design of Basic Computer

# **CPU ORGANIZATION**

 Addressing Modes, Instruction Formats, CPU Organization with Large Registers, Stacks and Handling of Interrupts and Subroutines, Instruction Pipelining: Storage, Hazards and methods to Remove Hazards

# **PROGRAMMING LANGUAGES**

• Machine language, Assembly language, High level language

# **ORGANISATION OF A DIGITAL COMPUTER**

• Input unit, Output unit, Central Processing unit, Memory

# **DATA PROCESSING**

• Data collection, Classifications, Sorting and Merging, Processing, Summarizing, Storing

# **DATA ORGANISATION**

 Organization Data, Character, Field, Record, File, Database, Sequential Access, Random Access, Indexed Sequential Access

### **PROGRAMMING PROCESS**

• Problem Definition, Algorithm, Flowchart and coding, Testing and debugging, Implementation, Documentation, Structured Programming

# **DATA COMMUNICATION**

Local Area Network, Wide Area Network, Satellite Communication, Internet

# **OPERATING SYSTEM**

• Introduction, Different Operating Systems, Loading and Quitting the Operating Systems, Important DOS Commands

# **WINDOWS**

#### **WINDOWS INTRODUCTION**

• Operating System

#### **DESK TOP ICONS**

My Computer, Recycle Bin, Internet Explorer, Network Neighborhood, My Documents

#### **WORKING WITH WINDOWS**

• How to create a Folder, Copying and cutting files, Renaming

#### **START ICON**

• Programs, Favorites, Documents, Settings, Find, Run, Shut down

#### **APPLICATION ICONS**

#### **LINUX**

 History , Distributions , Devices and drives in Linux , File system hierarchy , Components: kernel, distribution, sawfish, gnome.

# **BASIC** ELECTRONICS

# **Fundamentals**

• Alternative Current – Wave forms – Frequency – Period – Average value – RMS value – form factor – Simple AC circuits – Resistance – Inductance – Capacitance – Power and Power factor – Three Phase Systems – Star and Delta connection – Phase and Line values.

### **Electronic Components**

#### **Passive Components**

Resistors – Capacitors – Inductors – Transformers

#### **Active Components**

• Introduction – Semi Conductors – Diodes – PN Junction – Characteristics

#### **Transistors**

• PNP – NPN – Configurations – Characteristics – LED – Zener Diode – Photo diode SCRFET – IC

### **Communication**

• Introduction – Transmitters – Receivers – Modulation – Frequency bonds – TV

#### **MICRO PROCESSORS**

#### **Introduction**

• Role – Building Blocks – Buses – Speed and Performance – Instruction sets – CPU Chips – Fabrication – Packaging – Processor Sockets – Processor Power – Chip characteristics – Processor Cooling – CPU Upgrade

#### **Processor Generations**

First – Second – Third – Forth – Fifth – Pentium – AMD  $K5$  – Cyrix – Sixth Generation – Pentium Pro – PII – Celeron – PIII – P4 – AMD K6 (K6-2, K6-3) – AMD Athlon K7 – Athlon K75 – AMD Duron – Athlon XP – Cyrix MII – VIA Cyrix III – AMD Opteron – Pentium II Xeon – Pentium III Xeon – Athlon MP – Selection of CPU – Troubleshooting

### **System Buses**

• Introduction – 8 bit ISA Bus – 16 bit ISA Bus – MCA Bus – EISA Bus – Local Bus – VESA Local Bus – PCI Bus – Expansion Buses – Troubleshooting

### **Advance Chipsets**

• Introduction – Evaluation – Functions – I/O controller – Bridges – Pentium Chipsets – Non Intel Chipsets – Pentium II and Pentium Pro Chipsets – 810 SiS and Ali-820 – 820E  $-815E - AMD$  750 and 760 – 850E – 845G – 845GL – VIA ChipsetsServer Class Chipsets – ComparisonChipset Selection

# **COMPUTER HARDWARE**

#### **Motherboards**

• Introduction – Functions – Types – Forms Factors – Modern Motherboards – Sockets – Slots – Motherboards 440BX-810, 810E, 815, 815E-820-Athlon – P4 – Dual PIII – Maintenance

#### **Supporting chips**

• Introduction – Types – Clocks Generator – Bus Conductor – PIC-DMAC-PIT-PPI-RTC

#### **Memory**

- Introduction Organization Primary Secondary DRAM SRAM-Modules SIMM – SIPP –DIMM – Asynchronous DRAM – Synchronous DRAM – Memory Requirement
	- Memory Upgrade Errors Parity Checking Trouble shooting

## **Logical Memory**

• Introduction – Real Mode Memory – Conventional Memory – UMA – Extended Memory – HMA – EMS – ROM – Shadowing – Optimization – Performance Improvement

# **Display Adapters**

• Introduction – Display Subsystem – Evolution – Types – Components – Interfaces – Modes – MDA – CGA – EGA – VGA – PGA – XGA – SVGA – VESA – SVGA **Standardization** 

# **Graphic Accelerators**

• Introduction – Cards – Accelerated Graphic Ports – 3D Cards – Upgrading – Troubleshooting

# **INTERNET APPLICATIONS**

# **INTRODUCTION TO INTERNET**

 Understanding Networks, Getting to know web browsers, Getting to know the Internet Explorer Window

# **APPLICATIONS**

 Internet Electronic Mail, Setting up E-mail, Creating Mail Messages, Editing Mail Messages, Attaching a file to a Mail message, Sending and receiving mail messages, Creating and using an Address Book

# **SEARCHING AND BROWSING ON THE INTERNET**

• Internet Searching, Tools for Specialized Searches, Finding Specific Topics

# **PRINCIPLES OF DATA COMMUNICATION & NETWORK MAINTENANCE**

# **Modems**

• Introduction – Serial Communication – RS 232 – Flow Control – Cables – Analog Modems – Speed – Standards – Maintenance – Digital Technology – ISDN Services – Broad Band – Narrow Band – DSL – Wireless Connections – Port Problems – Modem Problems – Cable fault

# **Network**

• Introduction – Uses – Concepts – Advantages – LAN – MAN – WAN – Components – Protocol – API – Setting up the Network – Installing Cables – Wireless Network – Installing and Configuring Network Cards – Hubs switches – Internet working – Intranet working – Repeaters – Routers – Networking security – Passwords – Firewall

# **IEEE Standards**

 $802 - 802.3 - 802.4 - 802.5 - 802.6$  Case study : NT/2000, NETWARE & LINUX

# **NETWORK MAINTANANCE**

• Introduction to Computer Networks -Network Topology-LAN Technologies-Ethernet Standards-Network Troubleshooting Tools-Network Components-WAN Technologies-High-Speed Wan Media-Network Media (Cabling)-Media Access Methods-The OSI reference model-TCP/IP Suite-TCP/IP Utilities-Network Services-Remote Access & Security Protocols-Network Operating System (NOS)-Fault Tolerances-Internet-Network Support

# **DIGITAL FUNDAMENTALS**

# **LOGIC CIRCUITS**

# **Fundamentals of Binary System**

• Logic Gate Operations – Logic Variables – Boolean Algebraic Theorems – Binary number Systems – POS Min term  $\&$  Max term specifications – Karnaugh (K) Map representations – Simplifications – uses

# **FLIP FLOPS**

• Introduction – Different types of flip-flops – Characteristics - Truth table – propagation delay – Manufacturer specifications – Applications – Latches

# **REGISTERS AND COUNTERS**

#### **Flip-flop as a shift register**

• Serial-parallel data transfer – Typical circuits – Applications – Ripple counters – Methods to improve counter speed – design of counters – Types – Synchronous & Asynchronous, principles of operation, applications, IC versions.

# **LOGIC FUNCTIONS**

• Address – Different types – Comparators – Decoders – Code converters – Multiplexer – De-multiplexer - Parity generator – Familiarization of popular IC versions – Typical circuits & applications.

### **SYSTEM INTERFACING**

• Introduction – A/D Converters – D/A Converters – Types of converters – Applications

# **COMPUTER ASSEMBLING AND SOFTWARE INSTALLATIONS**

#### **PC Upgrading**

• Introduction – Upgrade Essentials – Performance Upgrade – Capacity Upgrades – Features Upgrades – Repair Upgrades

#### **Preventive Maintenance**

• Introduction – Need – Tools – Materials – Procedures – Active Hardware Maintenance – Active Software Maintenance – Passive Maintenance Procedures – Heat and Temperature Control – Dust and Pollution control – Ventilation Control – EMI – Electrostatic Discharge Control – Humidity and Corrosion Control – Shock and Vibration Control – Preventive Maintenance Schedule

#### **Troubleshooting**

• Introduction – Types of PC Faults – Solid Faults – Intermittent Faults – Developing Strategy – Diagnostic and Repair Tools – Diagnostic Software Tools – Diagnostic Hardware Tools – Advanced Testing Tools – Hand Tools for Service Engineers – Disassembling PC

# **Computer Assembling**

• Introduction – Overview of Parts of PC – Cabinet – Motherboards – Video Cards – Sound Cards – Modems – Hard Drive – Zip Drive – CD ROM Drive – Network Card – Interfaces – CPU – Main Memory – Power Supply

### **Setting up the Motherboard**

• Installing CPU – Setting the Clock Speed – Installing the Memory

### **Installing Video Card**

Testing – Plug in the Video Card – Providing Power to the Motherboard – Testing

### **Installing Floppy Drives**

• Installing Hard Disk Drives – Installing the CD ROM Drive – Installing Key Board and MouseInstalling Sound CardInstalling Modem

#### **Installing the Motherboard**

• Installing the Power Supply – Attaching Add-on cards – Installing the Drives – Testing – Parallel and Serial Port Connection – Front Panel Indicators and Speakers – Troubleshooting

#### **Operating System Installation**

#### **BIOS**

• Introduction – Features – Developers – Identification – Interrupts – Disk Services – Serial Port Services – Video Services – Printer Screen Services – Flash Memory –BIOS Upgrade – Troubleshooting

## **CMOS setup**

• Introduction – Standard CMOS Setup – Advanced CMOS Setup – Advanced Chipset Setup – Power Management Setup – PNP/PCI Setup – Peripheral Setup – Auto Detect IDE Device – CPU Frequency / Voltage Control – CPU PNP Setup – Password Settings – Auto Configuration – Exit Options – BIOS Optimization – Maintenance – Troubleshooting

### **Power On Self Test (POST)**

#### **Partitioning and Formatting**

• Introduction – Low Level Formatting – IDE Drives – SCSI Drives – Partitioning -Options – Efficient Partitions – Clusters – FAT 16 – FAT 32 – NTFS – FDISK – Steps for Partitioning – Logical Drives – Primary Partition – Extended Partition – Partitioning Large Drives – Backing up Partition Information – Bad Sectors – Scan Disk – Third Party Partitioning and Formatting Tools – Troubleshooting